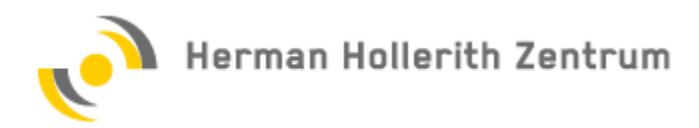

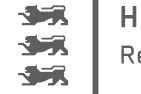

# Business Model Crunching (BMCr)

## Einführung

- Buch, BMC
- Wikipedia Lean Start-Up [https://en.wikipedia.org/wiki/Lean\\_startup](https://en.wikipedia.org/wiki/Lean_startup)
- Intro
- Definitionen, insb. Build–Measure–Learn loop
- Kritik

### Grundlegendes

- <https://leanstack.com/businessmodelcanvas/>
- <https://leanstack.com/why-lean-canvas/>

### **Praktisches**

- Beispiele googlen und dokumentieren
- <https://www.pinuts.de/blog/webstrategie/projektmanagement-lean-canvas>
- Canvas über BMCr erstellen
- Leere Canvas Sheets oder Tools: <https://canvanizer.com/new/lean-canvas>

#### Projekt Organisation

Github, wiki, Projekt Doku

................